# MATLAB EXPO 2017

Deep Learning: Transforming Engineering and Science

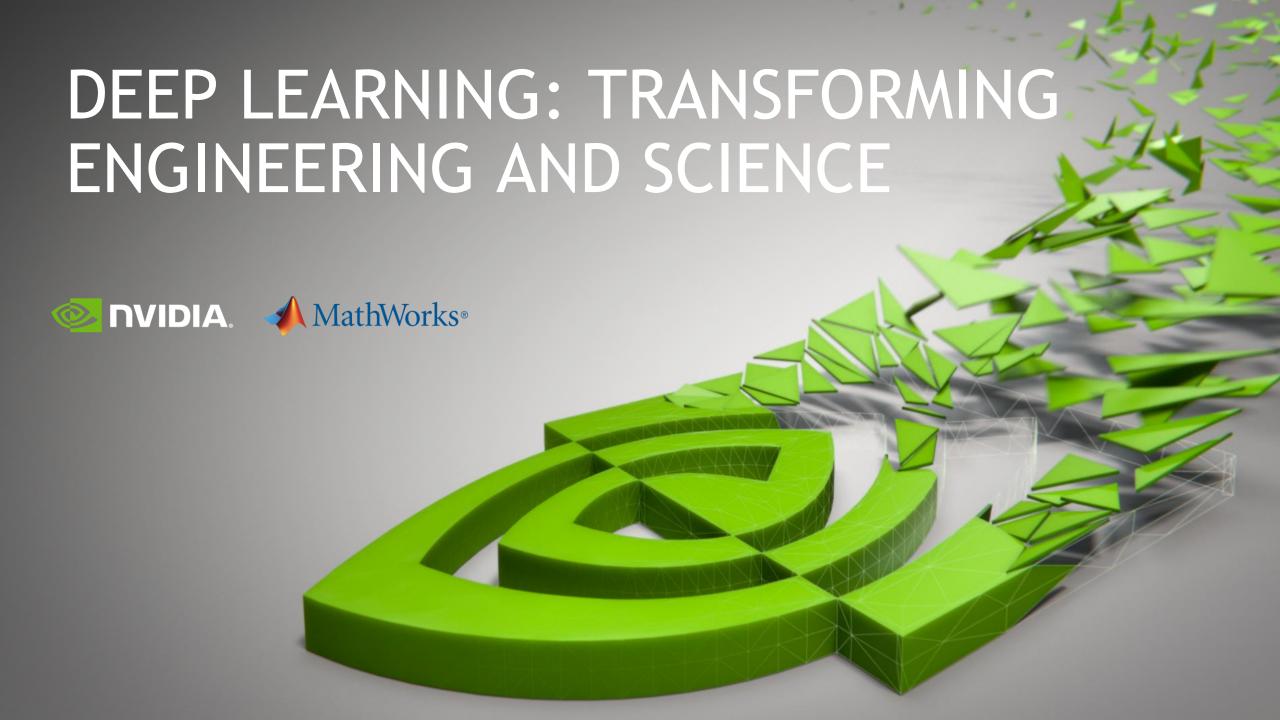

# THE RISE OF GPU COMPUTING

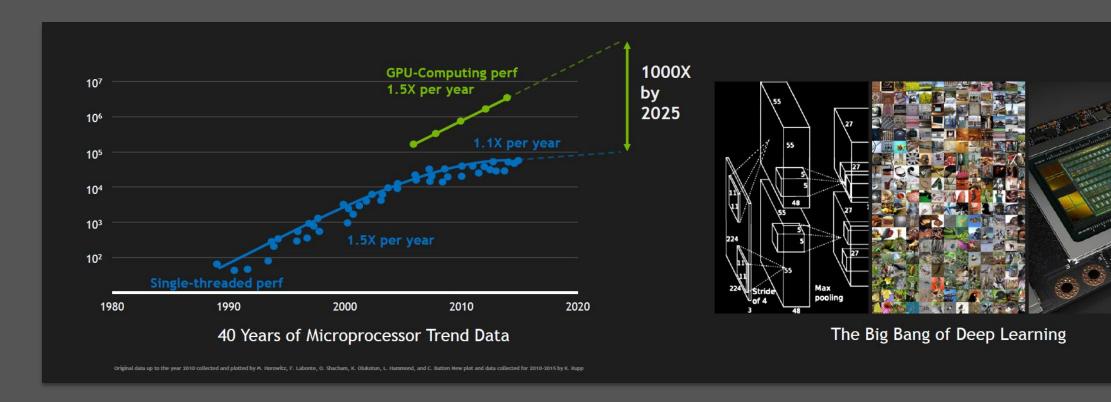

# **NVIDIA IS THE WORLD'S LEADING AI PLATFORM**

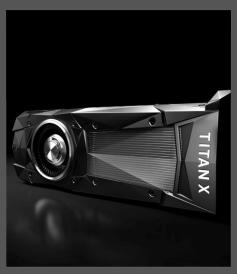

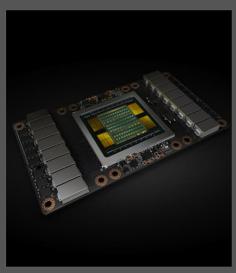

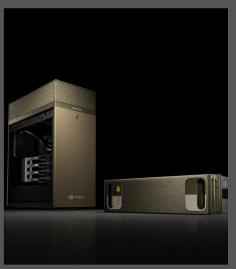

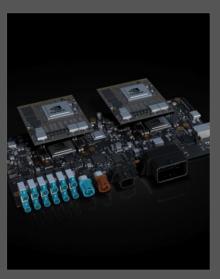

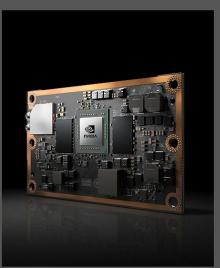

ONE ARCHITECTURE - CUDA

# **AMAZING ACHIEVEMENTS IN AI**

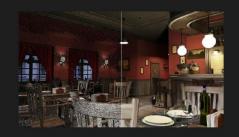

NVIDIA Interactive Ray Tracing

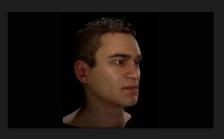

NVIDIA / Remedy Audio-driven Facial Animation

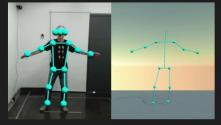

WRNCH Pose Estimation

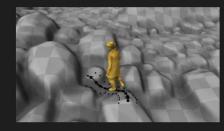

University of Edinburgh Character Animation

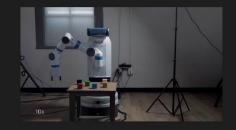

UC Berkeley / OpenAl One-shot Imitation Learning

# A WORLD OF INTELLIGENT MACHINES

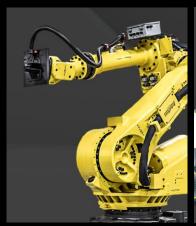

10% of Manufacturing Tasks Are Automated

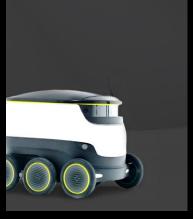

1M Pizzas Delivered Per Day by Domino's

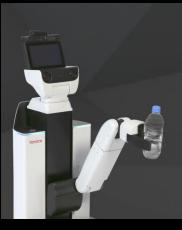

100M People 80+ Years Old

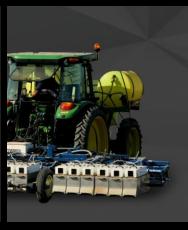

Ag Tech: 70% Increase in Farm Yields by 2050

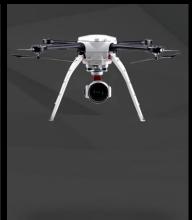

600K Bridges to Inspect in the U.S.

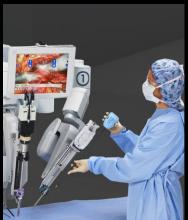

300M Operations per Year WW

# JETSON TX2

# SUPERCOMPUTER FOR ALAT THE EDGE

2 Core i7 PCs in <10W</li>256 CUDA cores>1 TFLOPS

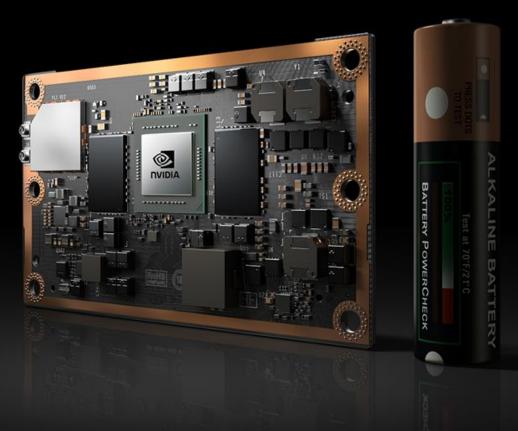

cuDNN, TensorRT

CUDA

Linux, ROS

|              | JETSON TX1                                                 | JETSON TX2                                  |
|--------------|------------------------------------------------------------|---------------------------------------------|
| GPU          | Maxwell                                                    | Pascal                                      |
| CPU          | 64-bit A57 CPUs                                            | 64-bit Denver 2 and A57 CPUs                |
| Memory       | 4 GB 64 bit LPDDR4<br>25.6 GB/s                            | 8 GB 128 bit LPDDR4<br>58.4 GB/s            |
| Storage      | 16 GB eMMC                                                 | 32 GB eMMC                                  |
| Wi-Fi/BT     | 802.11 2x2 ac/BT Ready                                     | 802.11 2x2 ac/BT Ready                      |
| Video Encode | 2160p @ 30                                                 | 2160p @ 60                                  |
| Video Decode | 2160p @ 60                                                 | 2160p @ 60<br>12 bit support for H.265, VP9 |
| Camera       | 1.4Gpix/s<br>Up to 1.5Gbps per lane                        | 1.4Gpix/s<br>Up to 2.5Gbps per lane         |
| Mechanical   | 50mm x 87mm<br>400-pin Compatible Board to Board Connector |                                             |

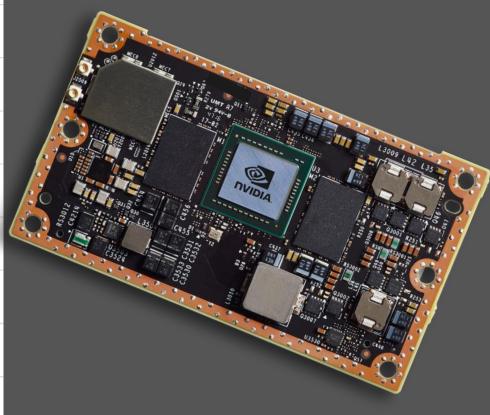

### **INDUSTRY ADOPTION**

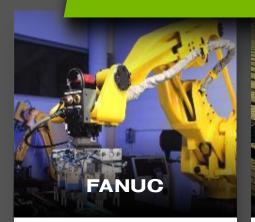

Manufacturing

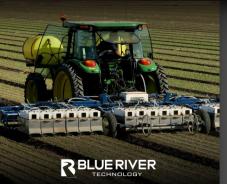

Agriculture

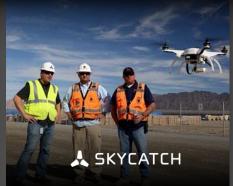

Construction

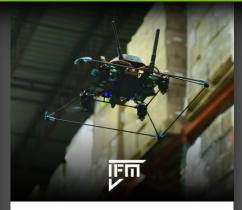

Inventory Management

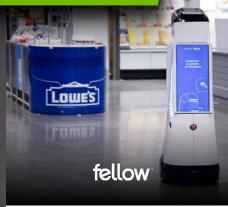

Logistics/Retail

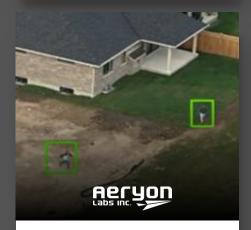

Security

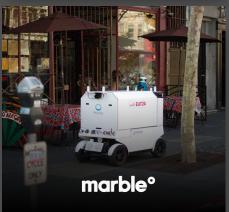

Delivery

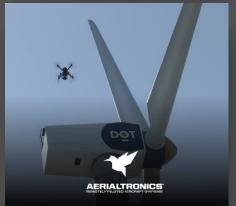

Inspection

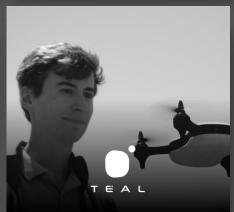

Autonomous UAV

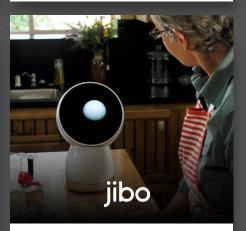

Social

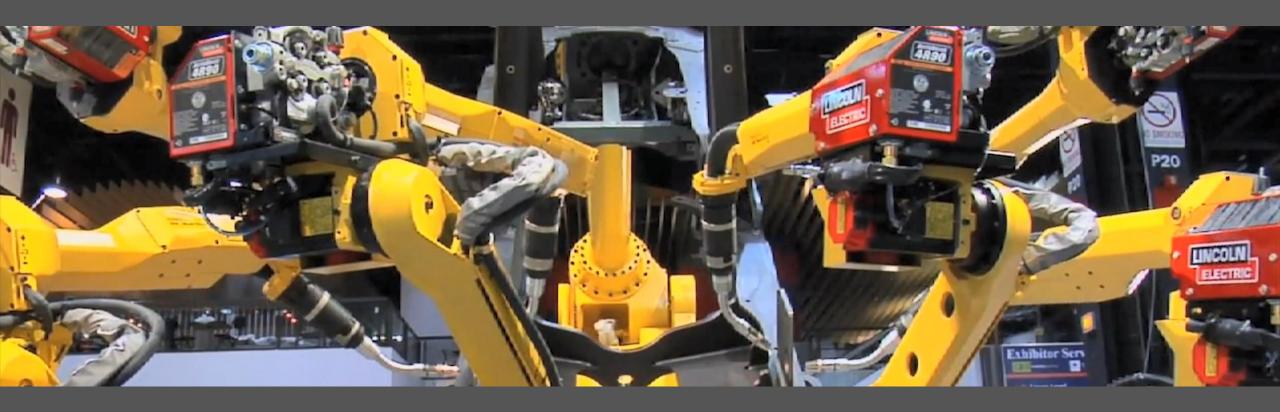

# **RESEARCH & EDUCATION ADOPTION**

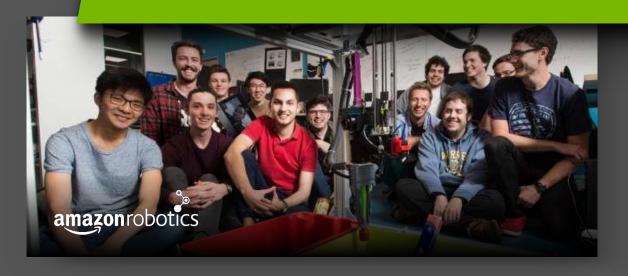

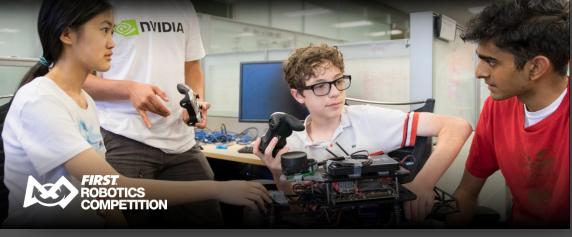

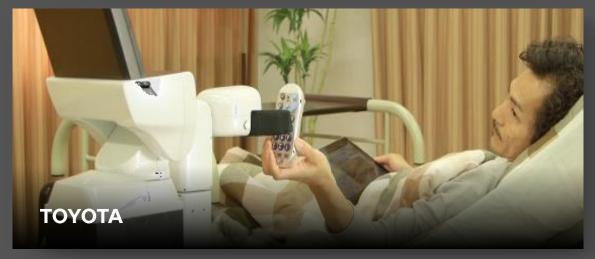

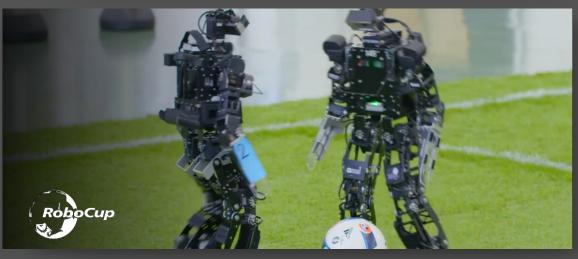

### JETPACK SDK FOR AI @ THE EDGE

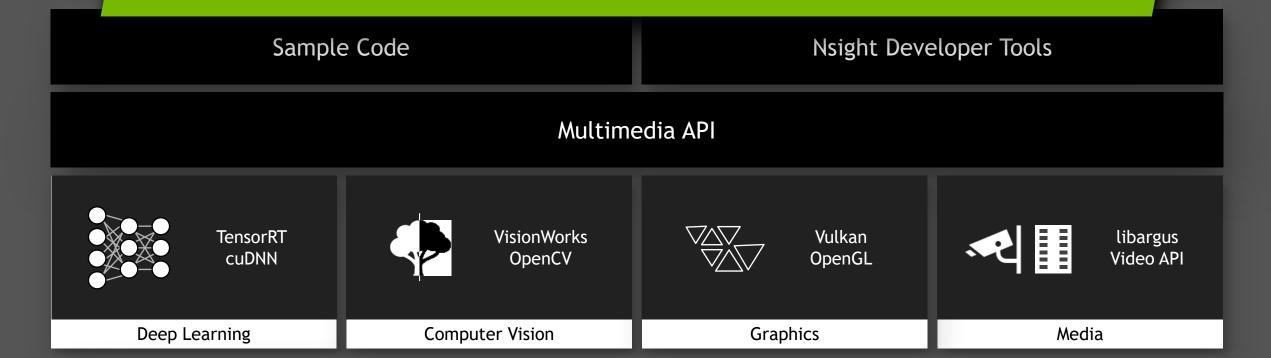

CUDA, Linux4Tegra, ROS

Jetson Embedded Supercomputer: Advanced GPU, 64-bit CPU, Video CODEC, VIC, ISP

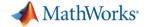

How do we target the Jetson TX2 from MATLAB?

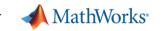

### Introducing GPU Coder

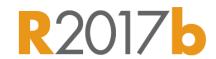

- Generates CUDA code, which can be used only on NVIDIA GPUs\*
- CUDA extends C/C++ code with constructs for parallel computing

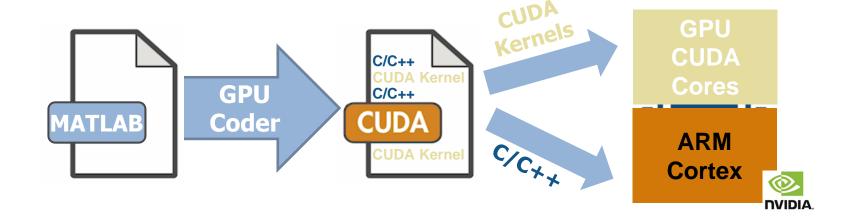

<sup>\*</sup> Any modern CUDA-enabled GPU with compute capability 3.2 or higher

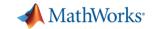

## Why Use GPU Coder?

#### **Neural Networks**

Deep Learning, machine learning

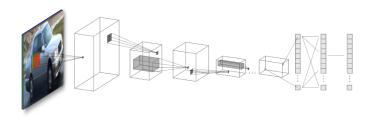

Up to 7x faster than state-of-art

# Image Processing and Computer Vision

Image filtering, feature detection/extraction

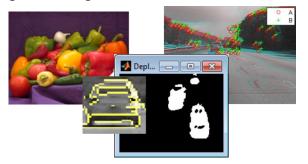

Up to 700x faster than CPUs for feature extraction

# Signal Processing and Communications

FFT, filtering, cross correlation,

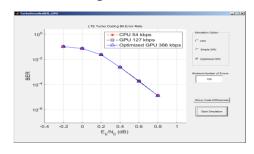

**Up to 20x faster** than CPUs for FFTs

# Performance

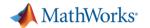

#### How fast is GPU Coder?

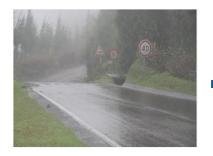

Fog removal

5x speedup

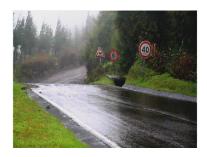

Orders magnitude speedup over optimized C code.

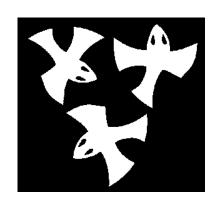

Distance transform

8x speedup

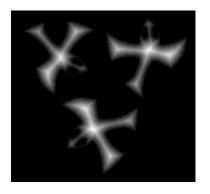

Stereo disparity

50x speedup

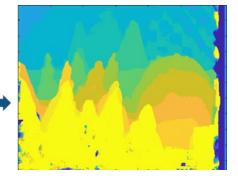

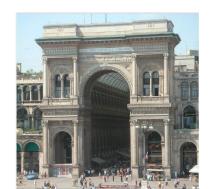

Ray tracing

18x speedup

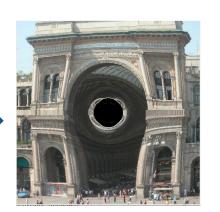

RIO UIT OII

SURF feature extraction

700x speedup

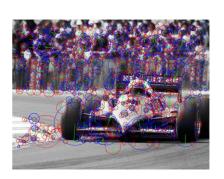

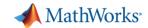

#### How to Use GPU Coder? Workflow to Embedded Jetson GPU

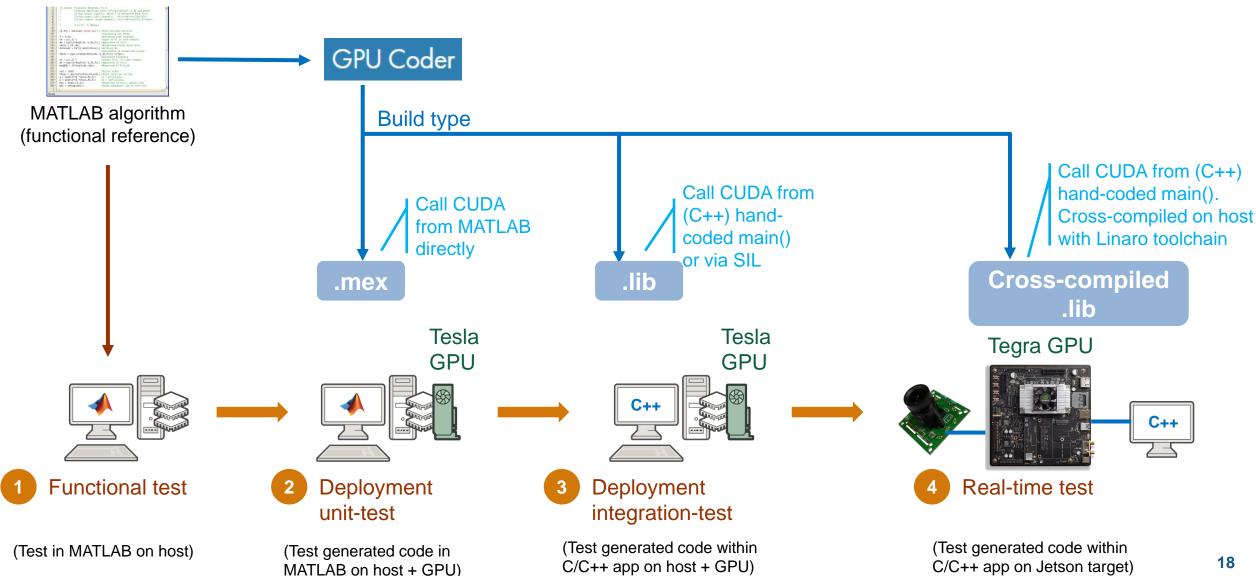

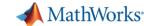

# Demo: Generate CUDA Code for AlexNet Prediction "Hello World" for Deep Learning

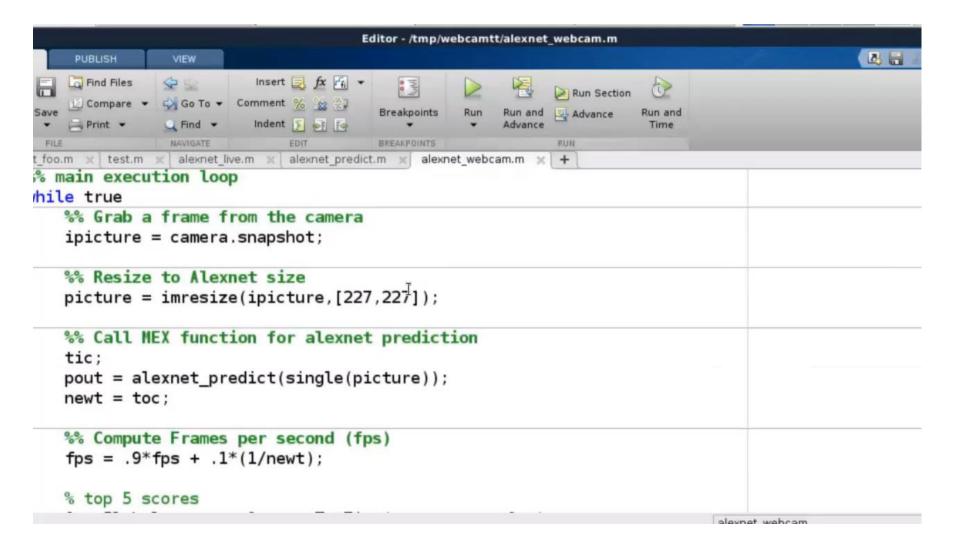

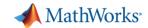

### Deployment to NVIDIA Jetson: Cross-Compiled 'lib'

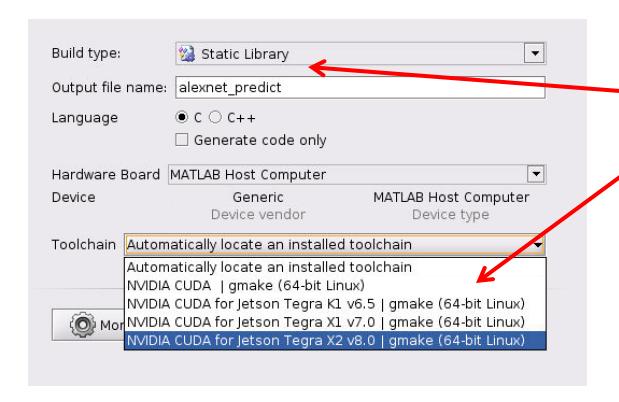

#### Two small changes

- 1. Change build-type to 'lib'
- 2. Select cross-compile toolchain

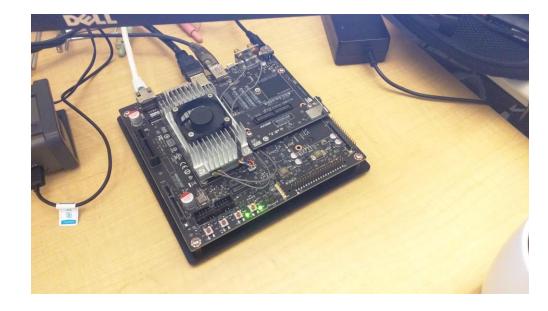

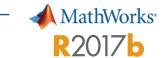

#### Alexnet Inference on NVIDIA Titan XP

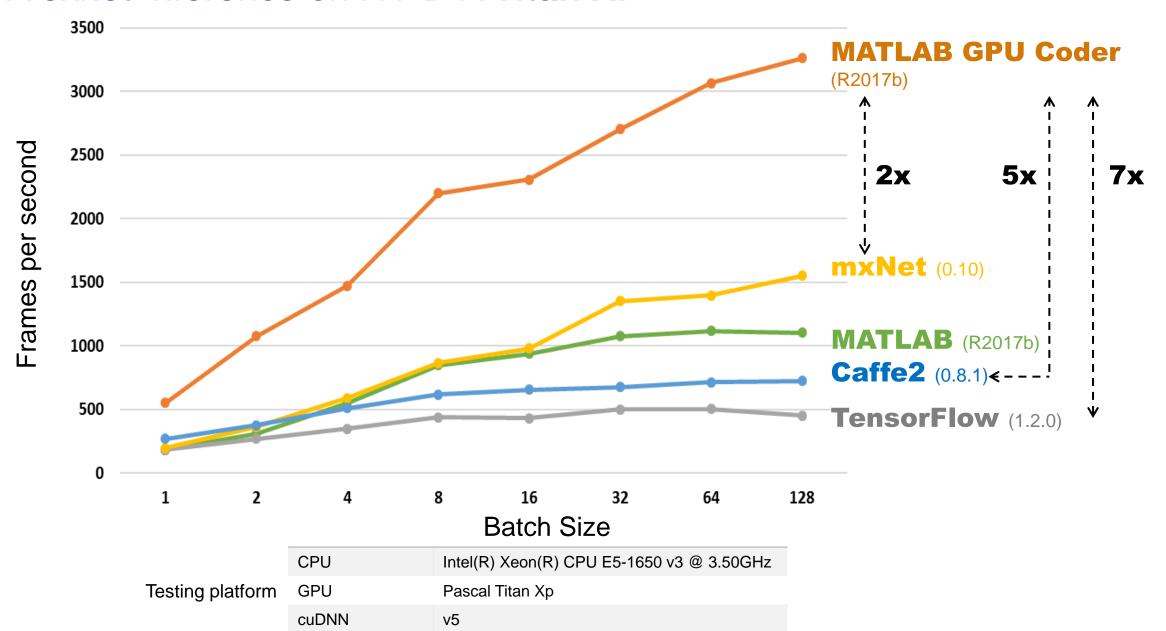

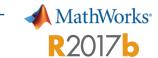

#### Alexnet Inference on Jetson TX2: Frame-Rate Performance

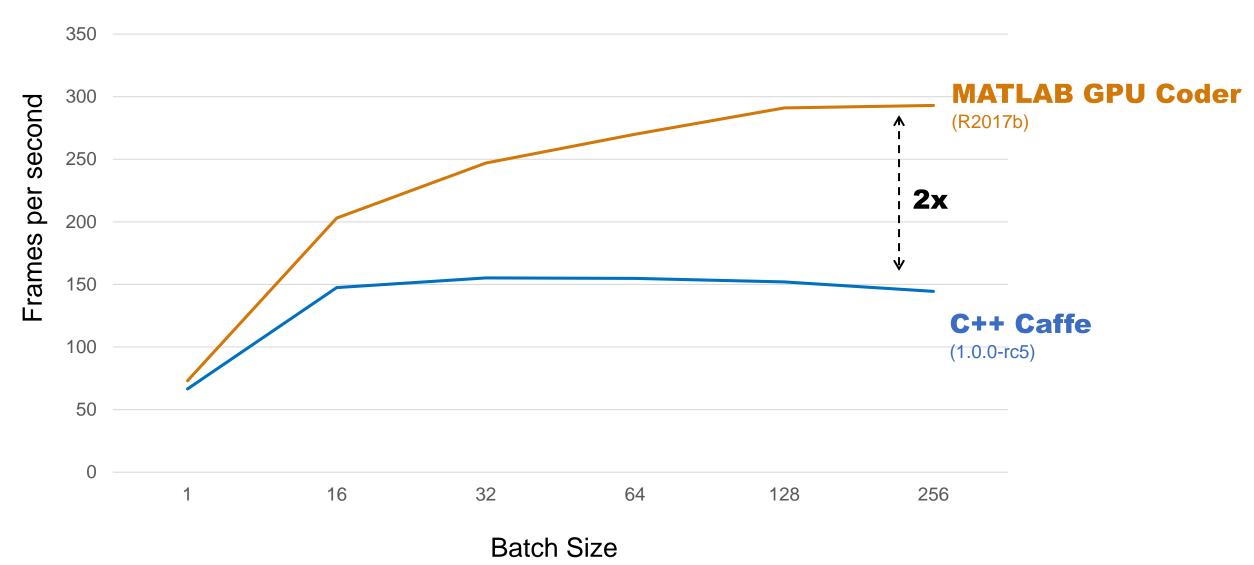

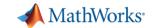

# Why is GPU Coder Faster than OSS Deep Learning Frameworks?

- OSS frameworks are designed to do many things, including:
  - Training
  - Inference
  - Support various data types (singles, FP16, int8, etc)
- Tensorflow has the Python overhead
- GPU Coder generates code for the specific DNN with specific data types
  - Much less overhead

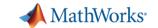

### Additional Features: Optimizations for CUDA Code

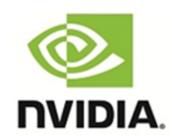

- NVIDIA accelerated library support:
  - cuSolver: Dense and sparse direct solvers to accelerate computer vision and linear optimization applications
  - cuFFT: High-performance computation of FFTs
  - cuBLAS: GPU-accelerated implementation of the standard BLAS
  - cuDNN: GPU-accelerated library of primitives for deep neural networks

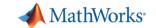

#### Lots of Examples to Get Started

Contact Us How to Buy Bill ▼ Trial Software Product Updates R2017b (2) (1) (2) (2) (2) (3) (1) 100% Integrating GPU Coder™ into Simulink® Integrate GPU Coder™ into Simulink®. While GPU Coder is not supported for Simulink blocks, you can still leverage GPUs in Simulink

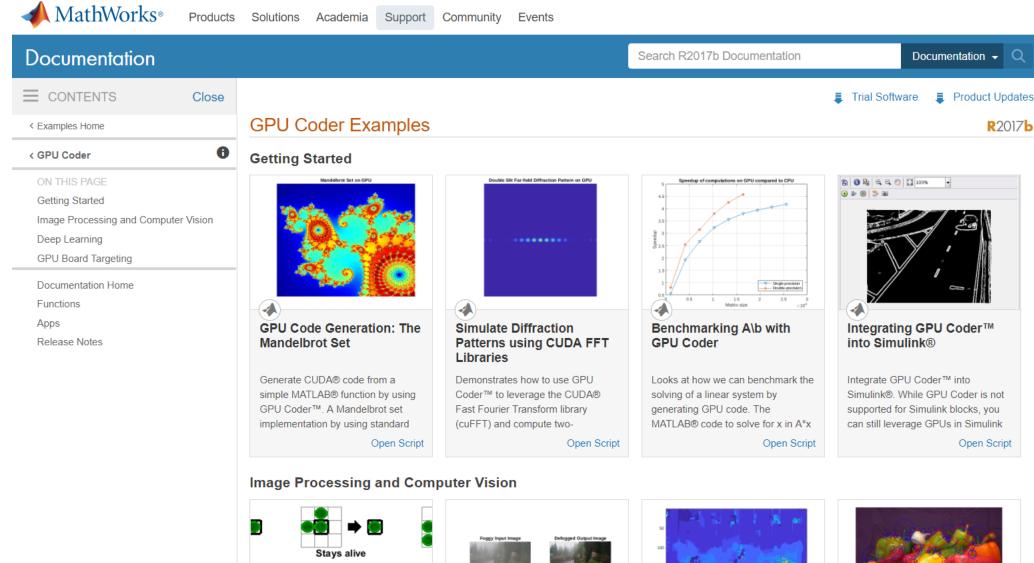

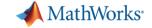

- Easily target Jetson TX 2 from MATLAB
- Best in class performance for deep learning

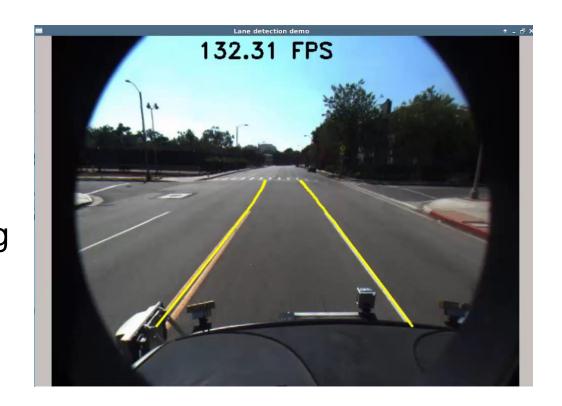

Come See the Demo Live!
Sign Up for 50% Discount on Jetson TX2